### **ZARZĄDZENIE NR 451/2022**

#### **WÓJTA GMINY HAJNÓWKA**

z dnia 04 lipca 2022 r.

### **w sprawie wprowadzenia regulaminu zgłaszania, obsługi i zarządzania incydentami cyberbezpieczeństwa**

Na podstawie art. 22 ust. 1, ust. 2 i ust. 3 ustawy o krajowym systemie cyberbezpieczeństwa z dnia 05 lipca 2018 r (Dz.U. z 2020 r. poz. 1369 t.j ze zm.) zarządzam, co następuje:

§ 1. Wprowadzam do użytku służbowego regulamin zgłaszania, obsługi i zarządzania incydentami cyberbezpieczeństwa, który stanowi załącznik nr 1 do niniejszego zarządzenia.

§ 2. Zobowiązuję wszystkich pracowników Urzędu Gminy w Hajnówce do zapoznania się i przestrzegania postanowień zawartych w dokumencie, o którym mowa w § 1.

§ 3. Zarządzenie wchodzi w życie z dniem podpisania.

Wójt Gminy Hajnówka Lucyna Smoktunowicz

# **Załącznik nr 1** do Zarządzenia nr 451/2022 Wójt Gminy Hajnówka z dnia 04 lipca 2022 r.

# **Regulamin**

**zgłaszania, obsługi i zarządzania incydentami cyberbezpieczeństwa**

# **Spis treści**

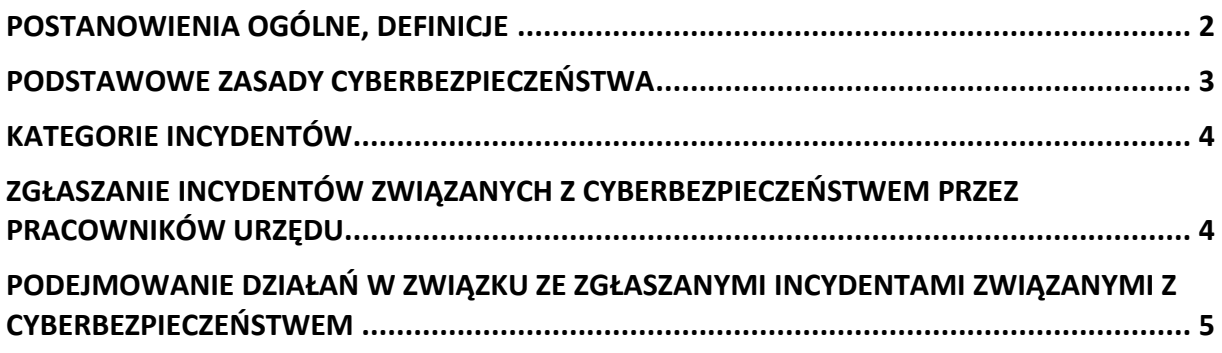

### **Postanowienia ogólne, definicje**

- <span id="page-2-0"></span>1. Procedura zgłaszania, obsługi i zarządzania incydentami związanymi z cyberbezpieczeństwem ma na celu zapewnienie ciągłości operacyjnej oraz ograniczenie wpływu przypadków naruszeń bezpieczeństwa zasobów informacyjnych na działalność Urzędu.
- 2. Podstawą prawną do opracowania i wdrożenia dokumentu jest:
	- a) art. 22 ust. 1, ust. 2 i ust. 3 ustawy o krajowym systemie cyberbezpieczeństwa z dnia 05 lipca 2018 r (Dz.U. z 2020 r. poz. 1369 t.j ze zm.).
- 3. Definicje
	- a) cyberbezpieczeństwo odporność systemów informacyjnych na działania naruszające poufność, integralność, dostępność i autentyczność przetwarzanych danych lub związanych z nimi usług oferowanych przez te systemy,
	- b) incydent zdarzenie, które ma lub może mieć niekorzystny wpływ na cyberbezpieczeństwo,
	- c) incydent krytyczny incydent skutkujący znaczną szkodą dla bezpieczeństwa lub porządku publicznego, interesów międzynarodowych, interesów gospodarczych, działania instytucji publicznych, praw i wolności obywatelskich lub życia i zdrowia ludzi, klasyfikowany przez właściwy CSIRT MON, CSIRT NASK lub CSIRT GOV,
	- d) incydent poważny incydent, który powoduje lub może spowodować poważne obniżenie jakości lub przerwanie ciągłości świadczenia usługi kluczowej,
	- e) incydent istotny incydent, który ma istotny wpływ na świadczenie usługi cyfrowej w rozumieniu art. 4 rozporządzenia wykonawczego Komisji (UE) 2018/151 z dnia 30 stycznia 2018 r. ustanawiającego zasady stosowania dyrektywy Parlamentu Europejskiego i Rady (UE) 2016/1148 w odniesieniu do dalszego doprecyzowania elementów, jakie mają być uwzględnione przez dostawców usług cyfrowych w zakresie zarządzania istniejącymi ryzykami dla bezpieczeństwa sieci i systemów informatycznych, oraz parametrów służących do określenia, czy incydent ma istotny wpływ (Dz.Urz. UE L 26 z 31.01.2018, str. 48), zwanego dalej "rozporządzeniem wykonawczym 2018/151",
	- f) incydent w podmiocie publicznym incydent, który powoduje lub może spowodować obniżenie jakości lub przerwanie realizacji zadania publicznego realizowanego przez podmiot publiczny;
	- g) zagrożenie cyberbezpieczeństwa potencjalna przyczyna wystąpienia incydentu,
	- h) obsługa incydentu czynności umożliwiające wykrywanie, rejestrowanie, analizowanie, klasyfikowanie, priorytetyzację, podejmowanie działań naprawczych i ograniczenie skutków incydentu,
	- i) podatność właściwość systemu informacyjnego, która może być wykorzystana przez zagrożenie cyberbezpieczeństwa,
	- j) ryzyko kombinację prawdopodobieństwa wystąpienia zdarzenia niepożądanego i jego konsekwencji,
	- k) szacowanie ryzyka całościowy proces identyfikacji, analizy i oceny ryzyka,
	- l) system informacyjny system teleinformatyczny, o którym mowa w art. 3 pkt 3 ustawy z dnia 17 lutego 2005 r. o informatyzacji działalności podmiotów realizujących zadania publiczne (Dz. U. z 2020 r. poz. 346, 568 i 695), wraz z przetwarzanymi w nim danymi w postaci elektronicznej,
- m) usługa cyfrowa usługę świadczoną drogą elektroniczną w rozumieniu przepisów ustawy z dnia 18 lipca 2002 r. o świadczeniu usług drogą elektroniczną (Dz. U. z 2020 r. poz. 344), wymienioną w załączniku nr 2 do ustawy,
- n) usługa kluczowa usługę, która ma kluczowe znaczenie dla utrzymania krytycznej działalności społecznej lub gospodarczej, wymienioną w wykazie usług kluczowych,
- o) zagrożenie cyberbezpieczeństwa potencjalną przyczynę wystąpienia incydentu,
- p) zarządzanie incydentem obsługę incydentu, wyszukiwanie powiązań między incydentami, usuwanie przyczyn ich wystąpienia oraz opracowywanie wniosków wynikających z obsługi incydentu,
- q) zarządzanie ryzykiem skoordynowane działania w zakresie zarządzania cyberbezpieczeństwem w odniesieniu do oszacowanego ryzyka,
- r) CSIRT NASK Zespół Reagowania na Incydenty Bezpieczeństwa Komputerowego działający na poziomie krajowym, prowadzony przez Naukową i Akademicką Sieć Komputerową – Państwowy Instytut Badawczy z siedzibą w Warszawie (01 – 045) przy ul. Kolskiej 12, tel.: 22 380 82 00 tel.: 22 380 82 01; e-mail: [nask@nask.pl,](mailto:nask@nask.pl)
- s) Administrator Systemów Informatycznych osoba odpowiedzialna w Urzędzie za funkcjonowanie systemu(-ów) lub sieci informatycznych oraz za przestrzeganie zasad i wymagań bezpieczeństwa systemów i sieci informatycznych zwany dalej "ASI",
- b) osoba odpowiedzialna za utrzymywanie kontaktów z podmiotami krajowego systemu cyberbezpieczeństwa – osoba wyznaczona przez podmiot publiczny zgodnie z art. 21 ust. 1 ustawy o krajowym systemie cyberbezpieczeństwa z dnia 05 lipca 2018 r (Dz.U. z 2020 r. poz. 1369 t.j ze zm.) - informuje ASI o kontaktach z podmiotami krajowego systemu cyberbezpieczeństwa,
- t) Wójt Wójt Gminy Hajnówka;
- u) Urząd Urząd Gminy w Hajnówce ul. Aleksego Zina 1, 17-200 Hajnówka.

## **Podstawowe zasady cyberbezpieczeństwa**

- <span id="page-3-0"></span>1. Należy unikać korzystania z nieznanych urządzeń (publiczne komputery udostępniane w hotelach, bibliotekach, etc.).
- 2. W systemach operacyjnych, które tego wymagają, niezbędna jest instalacja i regularna aktualizacja oprogramowania antywirusowego.
- 3. Należy zachować ostrożność podczas pobierania plików z sieci Internet lub otwierania załączników należy zawsze przeczytać uważnie pojawiające się w przeglądarce komunikaty o alertach bezpieczeństwa i nigdy nie ignorować pojawiających się ostrzeżeń dotyczących zagrożeń ceberbezpieczeństwa.
- 4. Należy unikać połączeń za pośrednictwem niezweryfikowanych sieci (publiczne Wi-Fi).
- 5. Nie wolno instalować nieznanego oprogramowania otrzymanego pocztą elektroniczną lub pozyskanych z nieznanych lub niezaufanych źródeł.
- 6. Nigdy nie należy podłączać do komputera nieznanych nośników danych.
- 7. Nie wolno zezwalać osobom trzecim na manipulowanie urządzeniem mobilnym lub instalację oprogramowania.
- 8. Należy korzystać wyłącznie z legalnego oprogramowania pochodzącego ze znanego i zaufanego źródła.
- 9. Należy regularnie aktualizować posiadany system operacyjny oraz używane aplikacje, szczególności należy aktualizować przeglądarki internetowe, klientów poczty, przeglądarki plików pdf.
- 10. Nie wolno wyłączać mechanizmów bezpieczeństwa.
- 11. W zakresie logowanie się do systemów teleinformatycznych zaleca się stosować poniższe zasady dotyczące siły hasła (hasło musi składać się minimum z 8 znaków oraz musi spełniać warunek złożoności polegający na występowaniu w nim: wielkiej i małej litery, cyfry lub znaku specjalnego, niedopuszczalne jest używanie tego samego hasła do różnych systemów oraz jego zapisywanie, hasło powinno być regularnie – co 30 dni zmieniane oraz nie może być nikomu udostępniane).

## **Kategorie incydentów**

- <span id="page-4-0"></span>1. Incydent cyberbezpieczeństwa to zdarzenie, którego skutkiem jest lub może być naruszenie bezpieczeństwa aktywów informacyjnych oraz który powoduje lub może spowodować obniżenie jakości lub przerwanie realizacji zadania publicznego realizowanego przez podmiot publiczny. Jego przyczyną może być (*Załącznik 1 Lista potencjalnych zagrożeń)* :
	- a) zdarzenie losowe zewnętrzne (np. klęski żywiołowe, pożary, zakłócenia w dostawie energii elektrycznej itp.), którego wystąpienie może spowodować zniszczenie lub uszkodzenie infrastruktury informatycznej albo dokumentacji papierowej oraz zakłócenie ciągłości pracy systemów nie powodując naruszenia poufności danych,
	- b) zdarzenie losowe wewnętrzne (np. błędy w oprogramowaniu, awarie sprzętu itp.), które mogą powodować zakłócenia ciągłości pracy systemów a także prowadzić do zniszczenia lub utraty danych,
	- c) świadome i celowe działania mające na celu naruszenie poufności zasobów informacyjnych, w tym poufności danych.
- 2. Incydenty cyberbezpieczeństwa mogą powodować:
	- a) naruszenie poufności, to jest ujawnienie informacji niepowołanym osobom,
	- b) naruszenie integralności, to jest zniszczenie, uszkodzenie lub przekłamanie informacii.
	- c) naruszenie dostępności, to jest braku dostępu do danych przez uprawnionych użytkowników.

## **Rozdział 4**

## <span id="page-4-1"></span>**Zgłaszanie incydentów związanych z cyberbezpieczeństwem przez pracowników Urzędu**

- 1. W przypadku stwierdzenia incydentu krytycznego lub incydentu w podmiocie publicznym pracownik Urzędu niezwłocznie powiadamia o tym fakcie ASI.
- 2. Zgłoszenie należy potwierdzić szczegółową notatką służbową, którą przekazuje się ASI poprzez swojego bezpośredniego przełożonego lub bezpośrednio do ASI w przypadku pracowników zatrudnionych na samodzielnych stanowiskach.
- 3. Notatka musi zawierać następujące informacje:
	- a. imię i nazwisko osoby zgłaszającej;
	- b. stanowisko oraz komórka organizacyjna Urzędu;
- c. dokładne miejsce oraz datę i godzinę wystąpienia incydentu;
- d. ilość osób dotkniętych incydentem;
- e. opis incydentu w sposób adekwatny do posiadanej wiedzy i umiejętności zgłaszającego.
- 4. Brak umiejętności poprawnego rozpoznania incydentu przez osobę zgłaszającą nie może być przyczyną zaniechania zgłoszenia.

# <span id="page-5-0"></span>**Podejmowanie działań w związku ze zgłaszanymi incydentami związanymi z cyberbezpieczeństwem**

- 1. Zgłoszenie incydentu jest rejestrowane przez ASI.
- 2. Osoba zgłaszająca incydent powinna w miarę możliwości zabezpieczyć materiał dowodowy (np. zrzut ekranu monitora, zdjęcie itp.).
- 3. Działania związane z obsługą zdarzenia w pierwszej kolejności dotyczą rozpoznania i kwalifikacji zgłoszenia. W przypadku, kiedy zgłoszenie zakwalifikowane zostało jako incydent cyberbezpieczeństwa, dokonywana jest jego ocena istotności. Powyższe działania przeprowadza ASI.
- 4. Przy ocenie istotności incydentu pod uwagę brane są następujące czynniki:
	- a. powstałe szkody będące wynikiem incydentu;
	- b. wpływ incydentu na działanie systemów;
	- c. wpływ incydentu na ciągłość działania;
	- d. koszty usunięcia skutków incydentu;
	- e. szacowany czas naprawy skutków wywołanych incydentem;
	- f. oszacowanie zasobów koniecznych do przywrócenia ciągłości działania systemów.
- 5. W przypadku zakwalifikowania zdarzenia jako incydentu związanego z cyberbezpieczeństwem ASI podejmuje działania zabezpieczające i naprawcze zmierzające do zniwelowania szkód powstałych w wyniku incydentu.
- 6. Zarządzając incydentem cyberbezpieczeństwa ASI zapewnia obsługę incydentu (czynności umożliwiające wykrywanie, rejestrowanie, analizowanie, klasyfikowanie, priorytetzację incydentu), wyszukuje powiązania między incydentami, usuwa przyczyny ich wystąpienia oraz opracowuje wnioski wynikające z obsługi incydentu.
- 7. Jednostki organizacyjne we własnym zakresie podejmują działania naprawcze zmierzające do zniwelowania szkód powstałych w wyniku incydentu.
- 8. Podejmowane działania związane ze zgłaszanymi incydentami cyberbezpieczeństwa ASI odnotowuje w rejestrze zarządzania incydentami stanowiącym załącznik numer 2 do niniejszego regulaminu (*Załącznik 2 Rejestr zarządzania incydentami).*
- 9. W przypadku stwierdzenia incydentu w podmiocie publicznym lub incydentu krytycznego ASI nie później niż w ciągu 24 godzin od momentu wykrycia zgłasza incydent do właściwego CSIRT NASK (Naukowa i Akademicka Sieć Komputerowa - Państwowego Instytutu Badawczego ul. Kolska 12, 01-045 Warszawa).
- 10. Zgłoszenia do CSIRT NASK przekazywane są w sposób elektroniczny. Procedura zgłoszeń opisana jest pod adresem internetowym https://incydent.cert.pl. W przypadku braku możliwości przekazania go w sposób elektroniczny można zgłaszać przy użyciu innych dostępnych środków komunikacji (np. na numer telefonu

+48223808274).

- 11. W zgłoszeniu przekazuje się informacje zgodnie z formularzem oraz zgodnie z treścią art. 23 ust. 1 ustawy o krajowym systemie cyberbezpieczeństwa z dnia 05 lipca 2018r (Dz.U. z 2020 r. poz. 1369 t.j ze zm.).
- 12. W przypadku stwierdzenia działań zamierzonych, przy jednoczesnym zidentyfikowaniu sprawcy incydentu dotyczącego naruszenia bezpieczeństwa informacji oraz cyberbezpieczeństwa Wójt podejmuje decyzję dotyczącą wyciągnięcia ewentualnych konsekwencji dyscyplinarnych wobec sprawcy incydentu. Jednocześnie, w zależności od wagi incydentu mogą być powiadomione organy ścigania.

Załączniki:

Załącznik 1 Lista potencjalnych zagrożeń. Załącznik 2 Rejestr zarządzania incydentami.

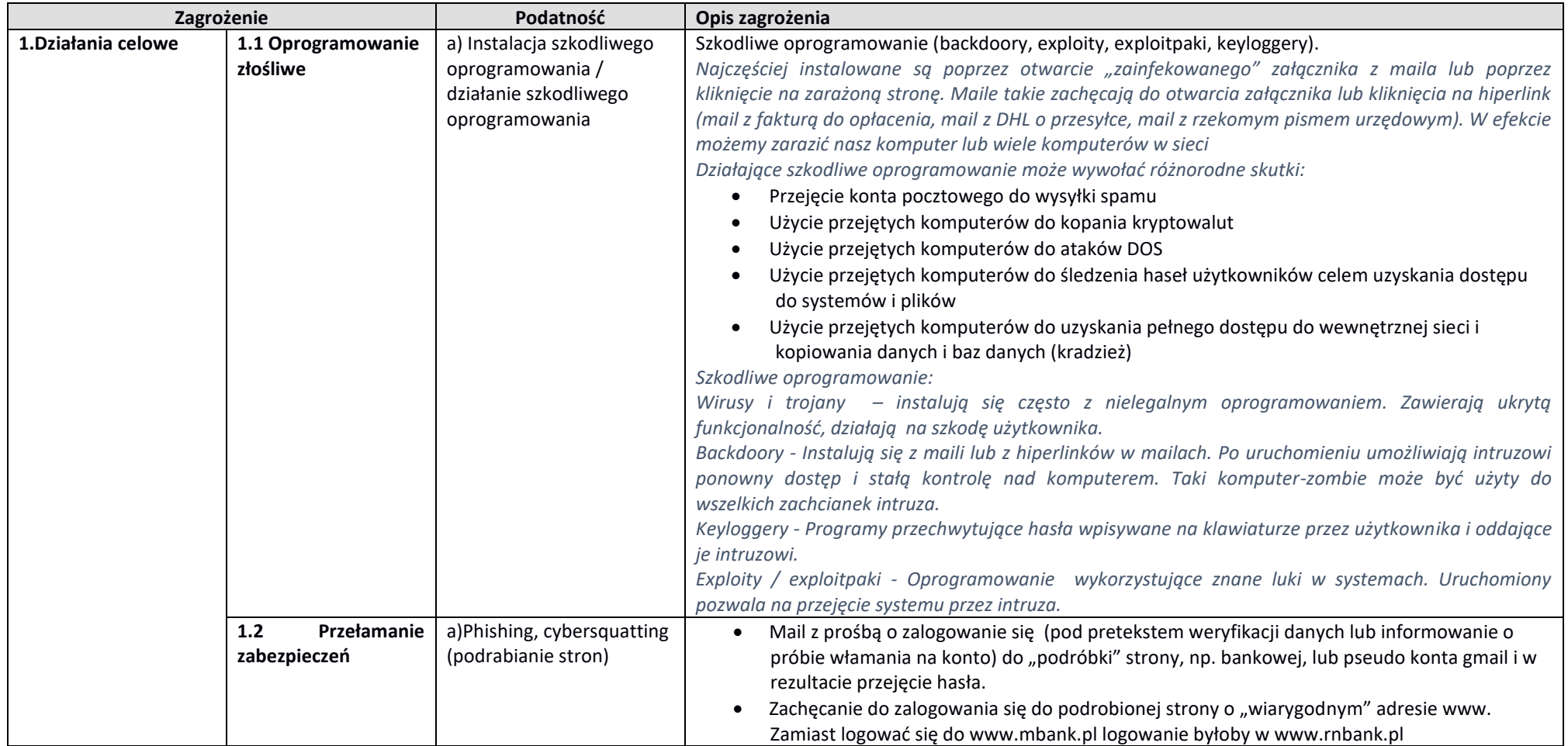

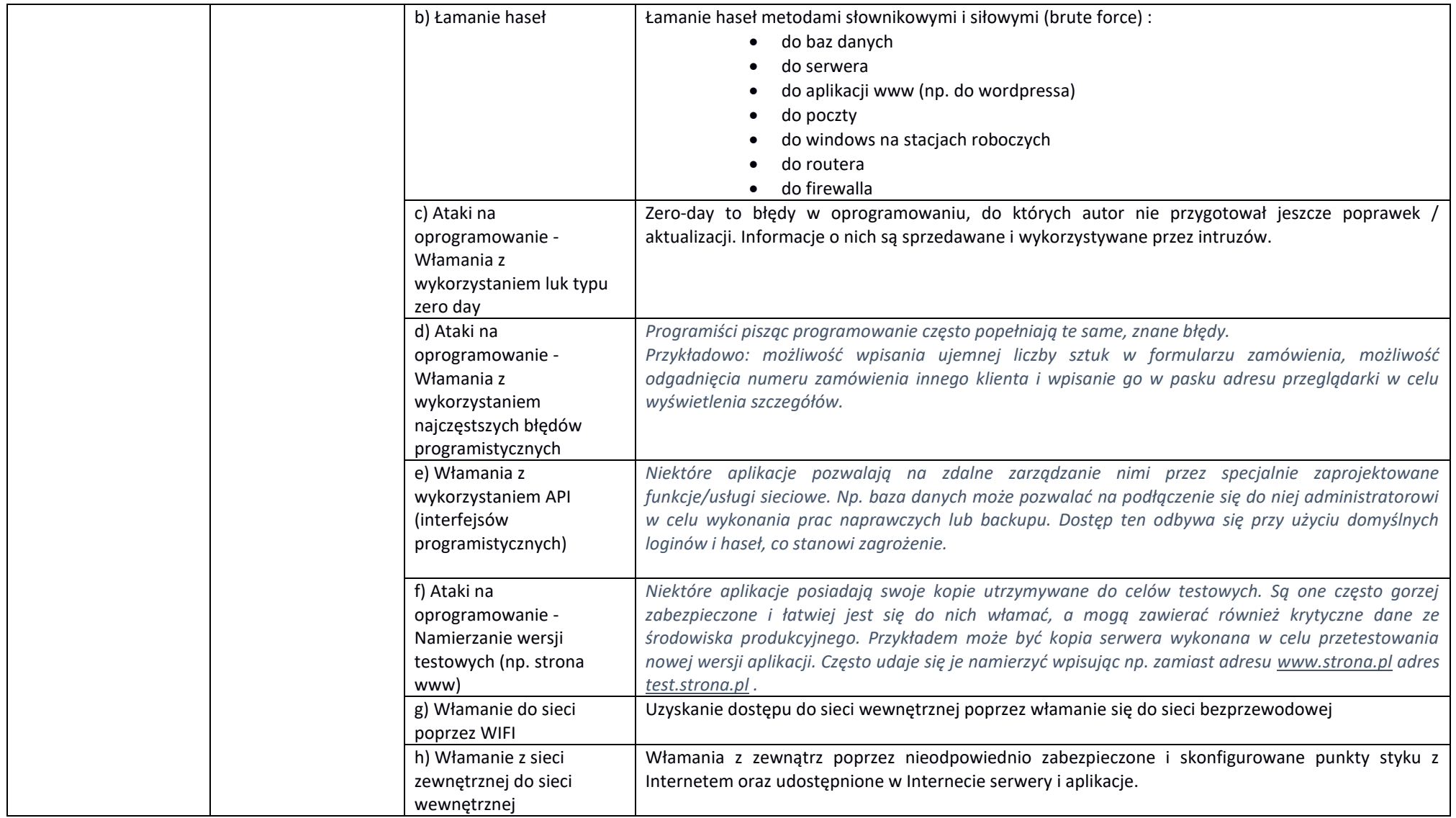

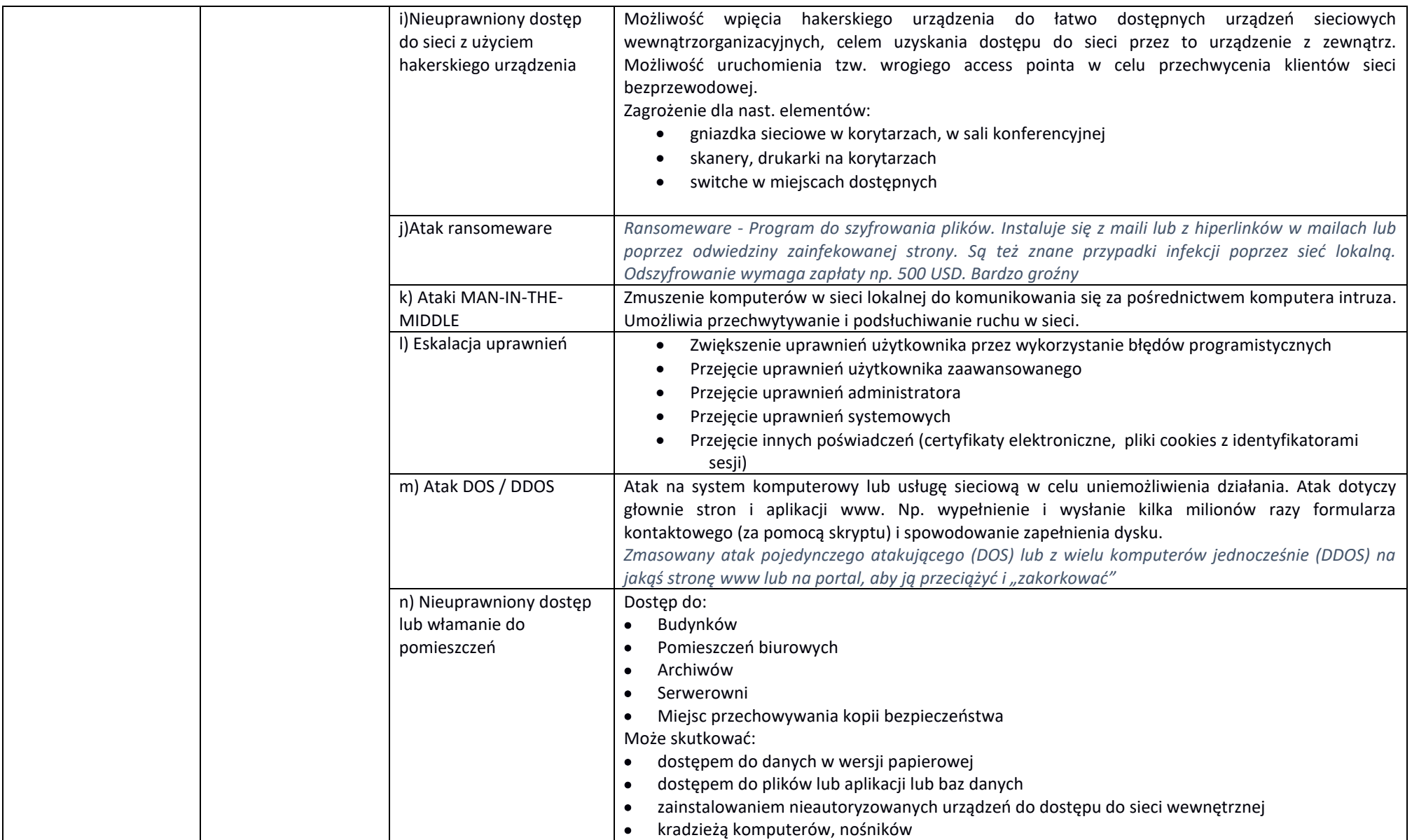

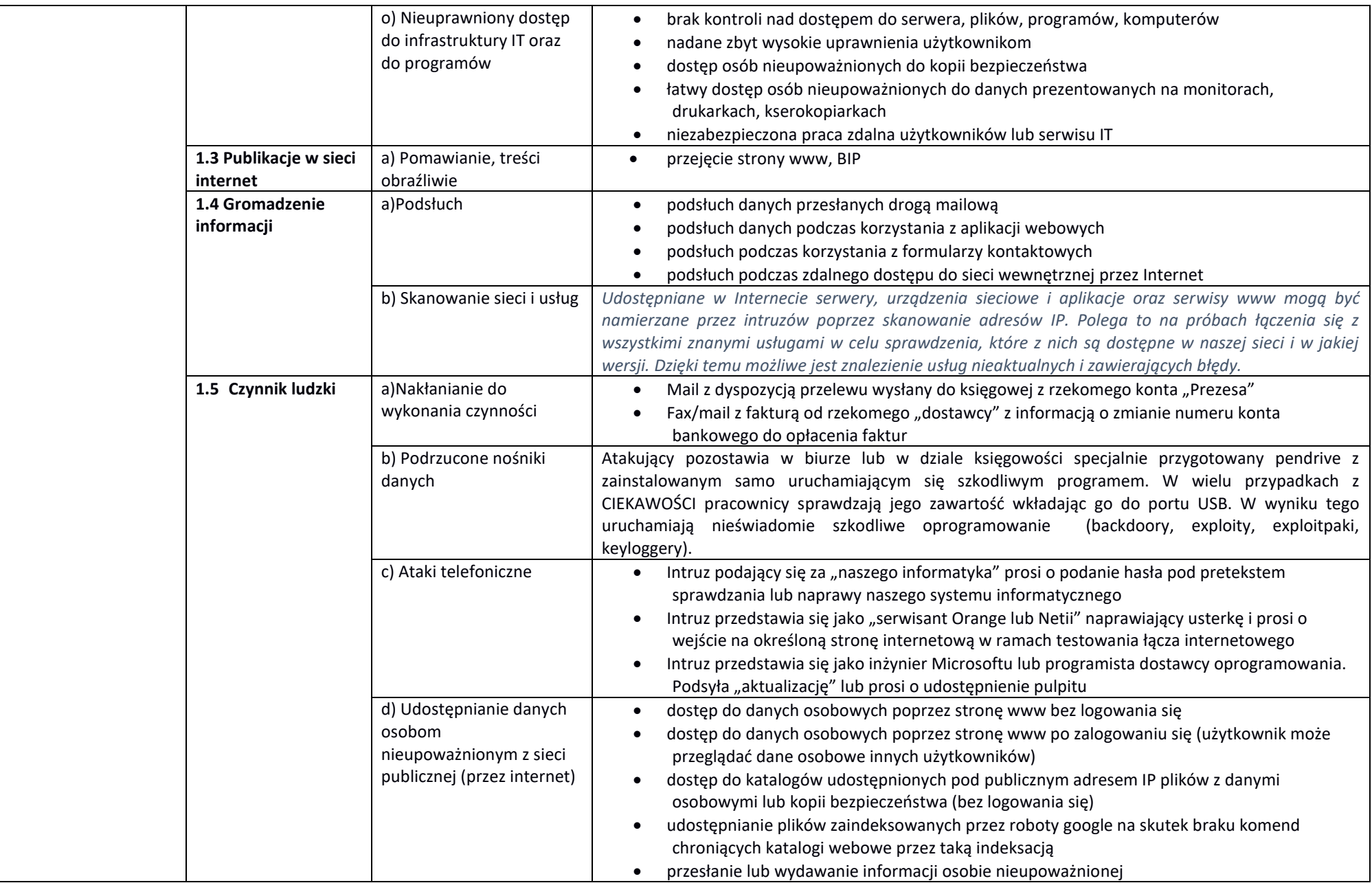

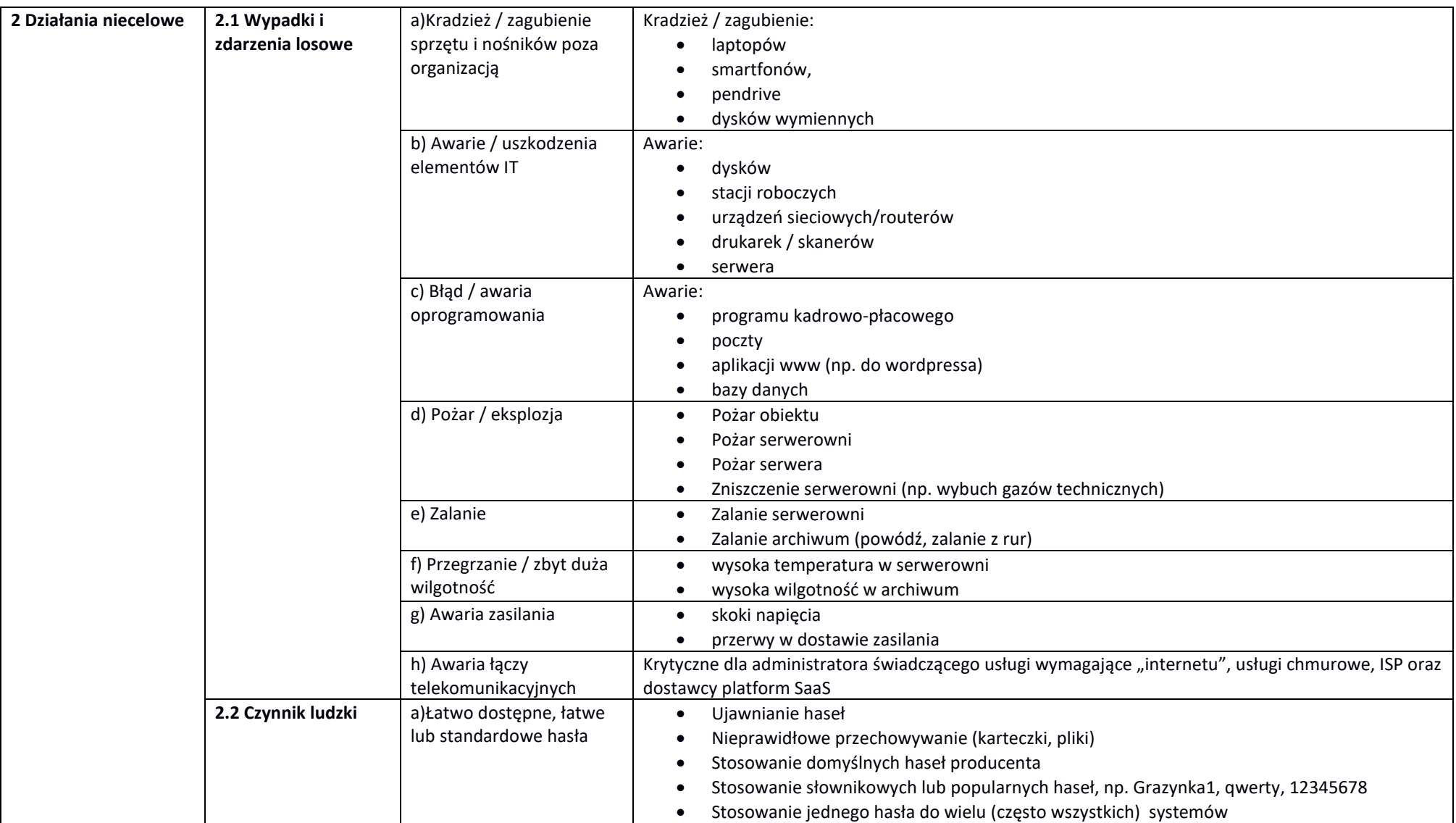

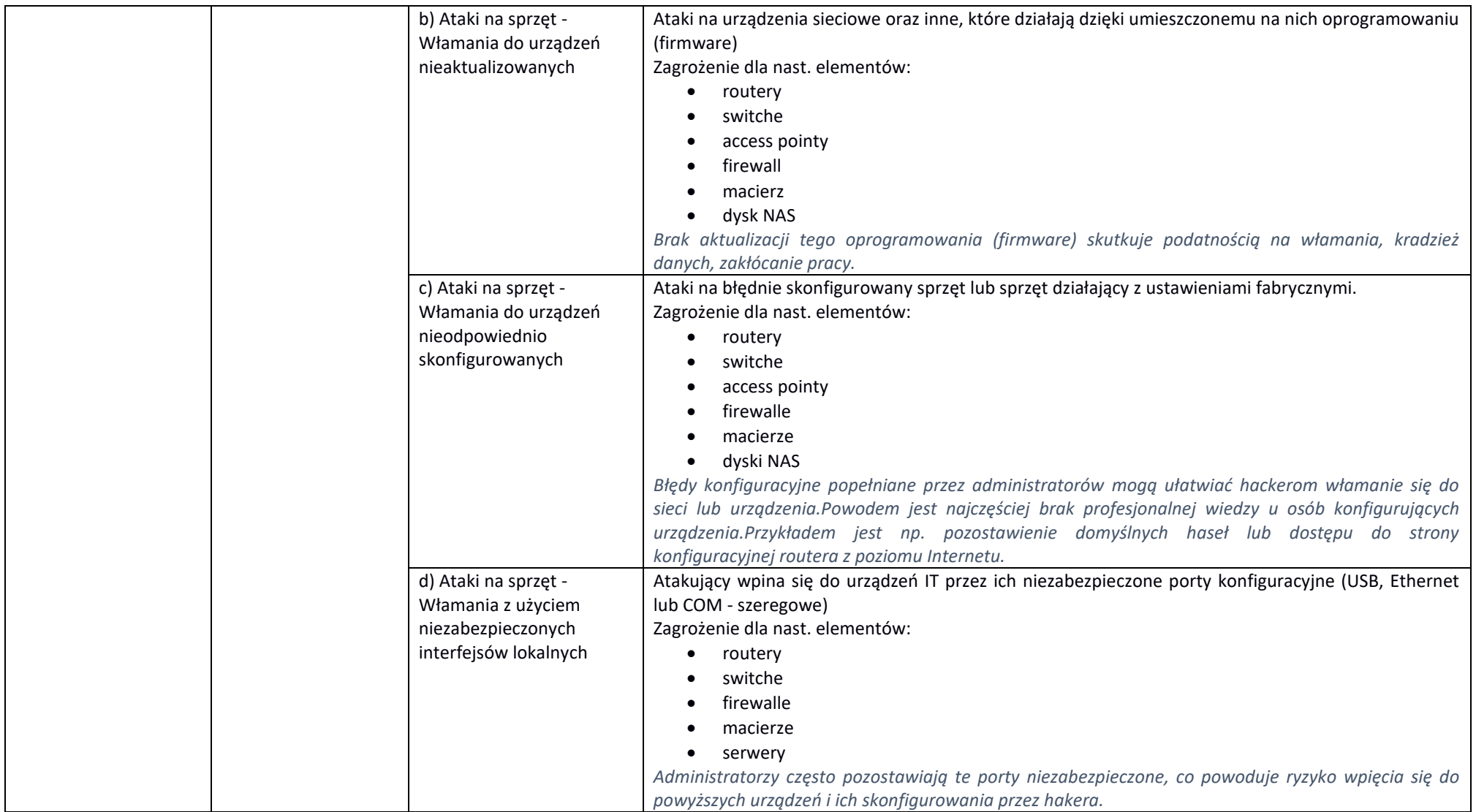

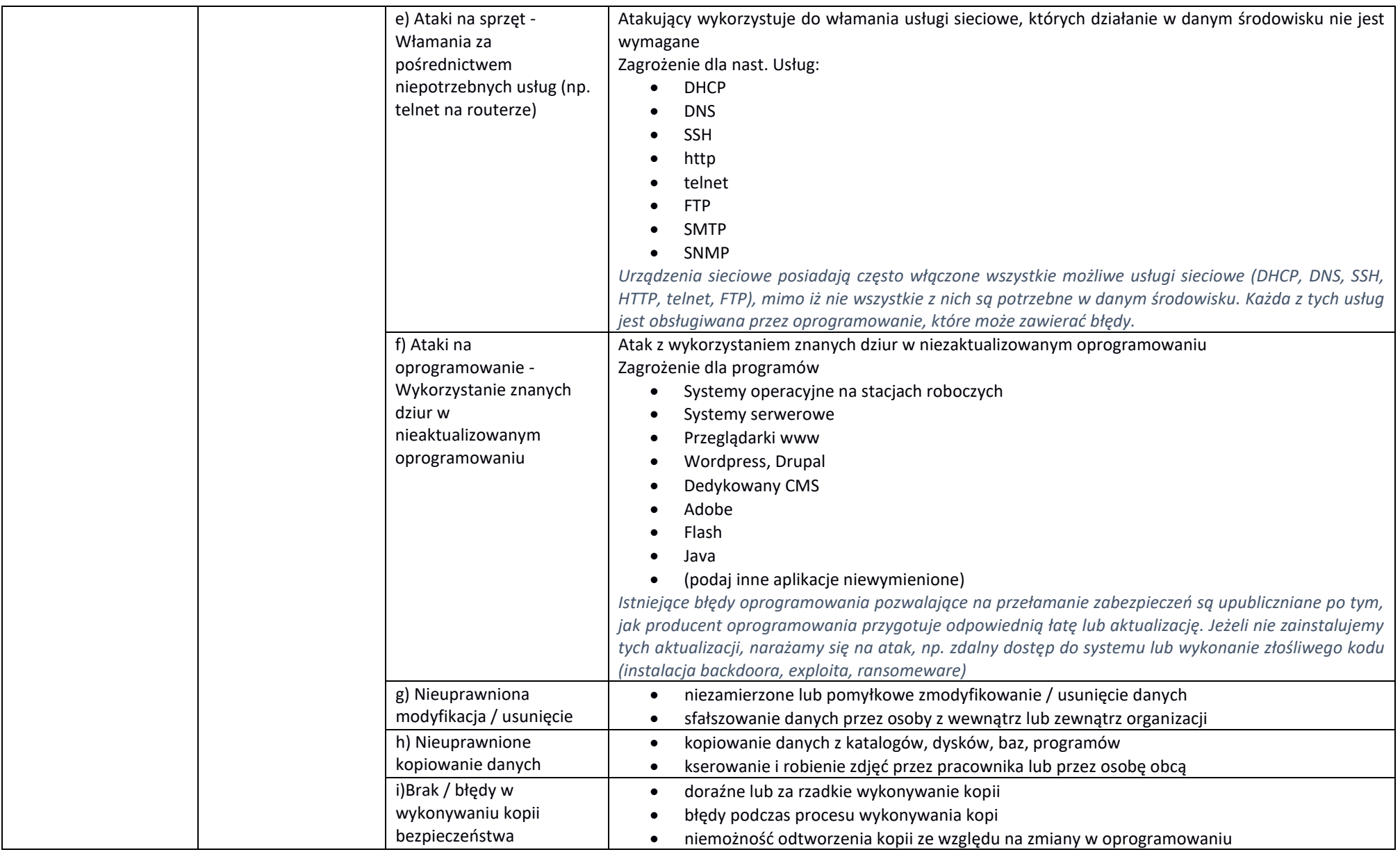

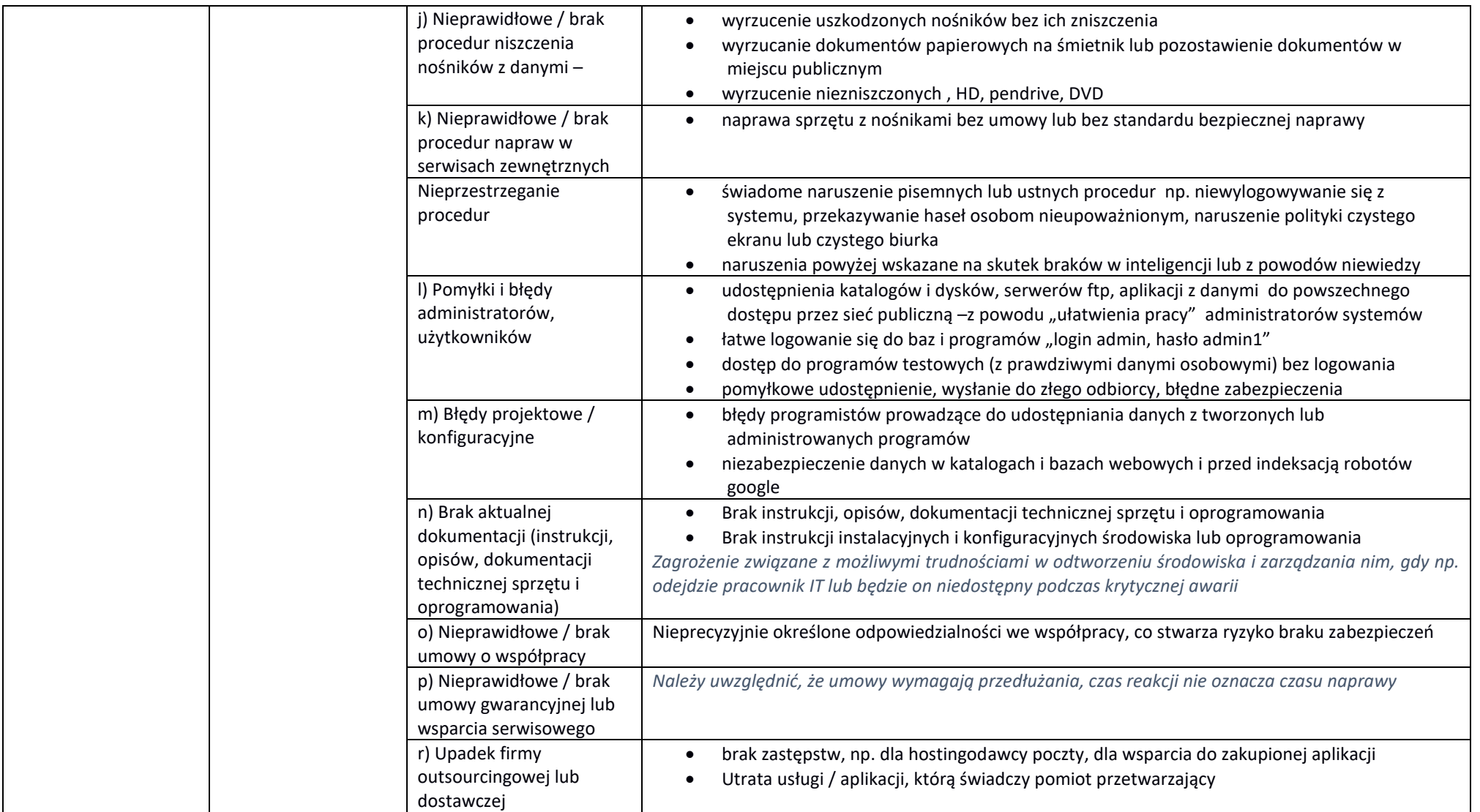

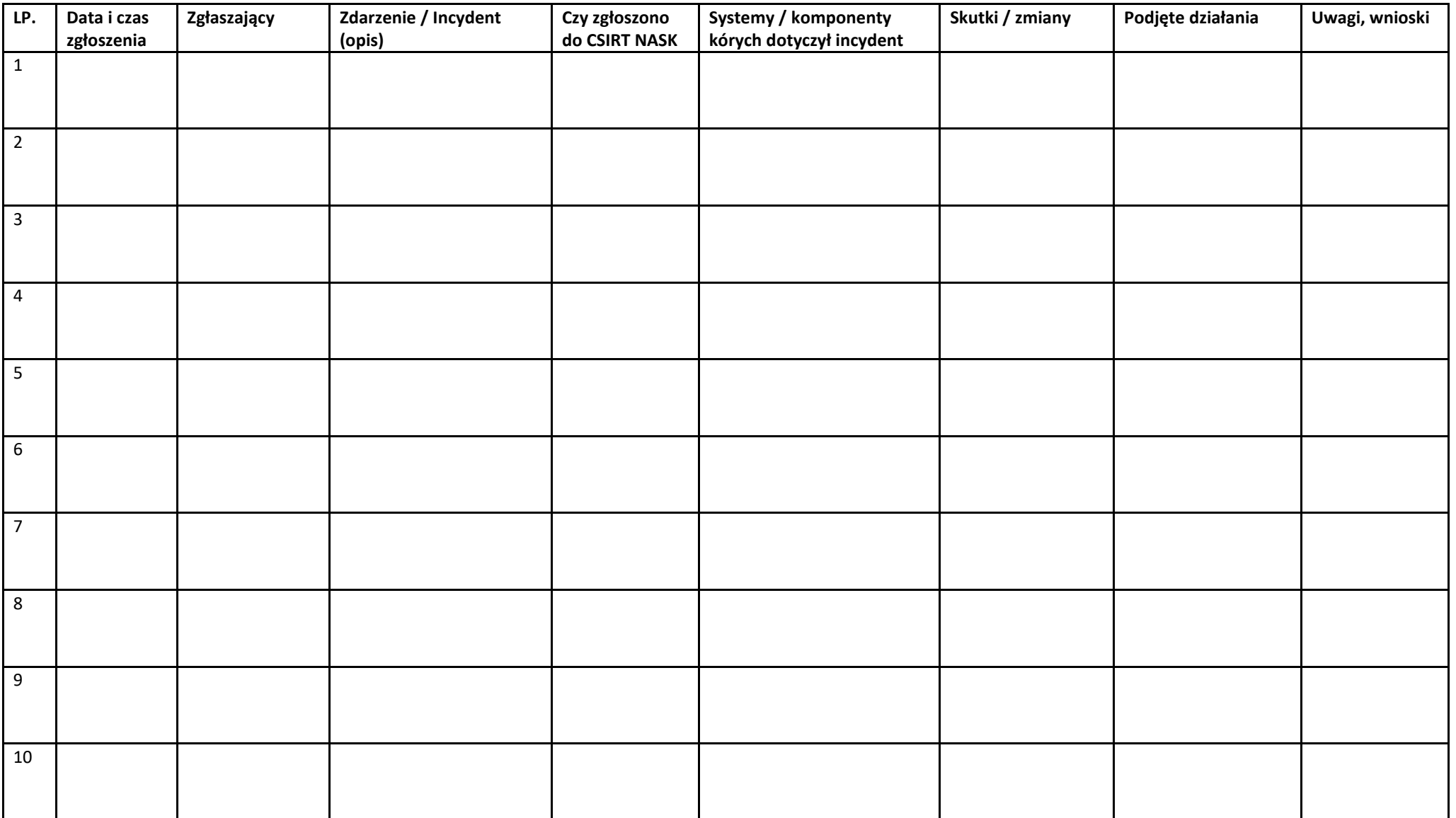